## adult behavior

2

1

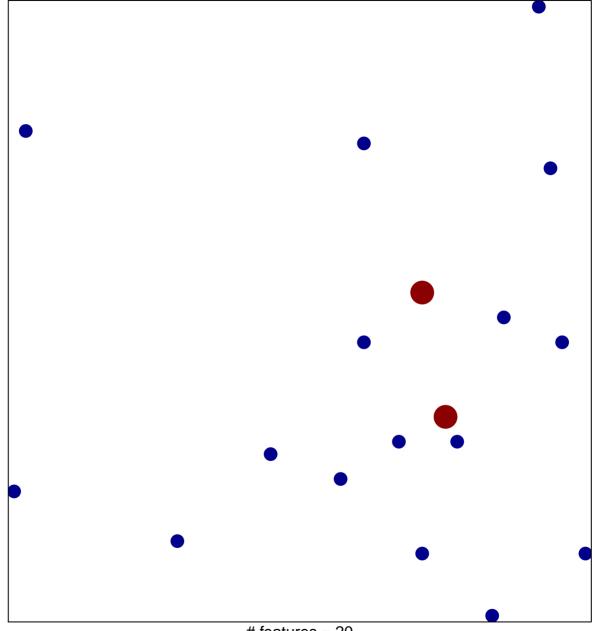

# features = 20 chi-square p = 0.83

## adult behavior

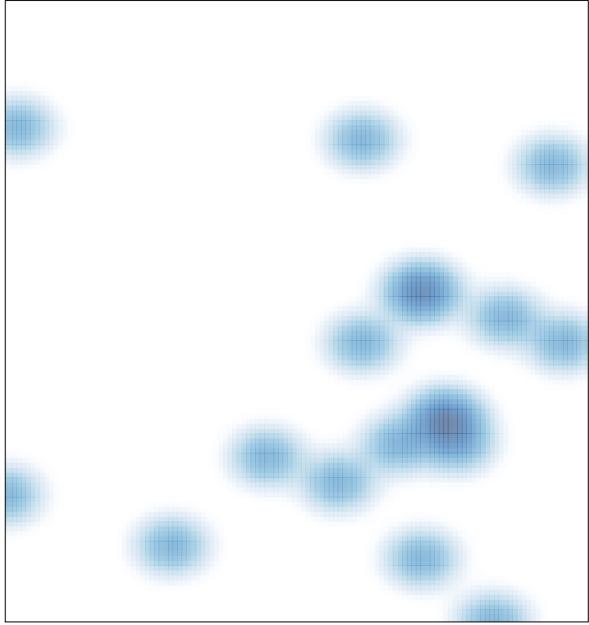

# features = 20, max = 2